# Implementing MicroKanren in Haskell

CS2104 Term Paper

Mayank Keoliya *School of Computing National University of Singapore* Singapore, Singapore mayank@u.nus.edu

E-Liang Tan *School of Computing National University of Singapore* Singapore, Singapore tan.eliang@u.nus.edu

Noel Kwan *School of Computing National University of Singapore* Singapore, Singapore noelkwan@u.nus.edu

*Abstract*—This paper discusses the miniKanren family of languages, and in particular, the implementation of a desugared subset, microKanren, in the Haskell programming language. A comprehensive explanation of the implementation is undertaken, and possible explorations for quines, SAT solvers and procedurallogic programming are further elaborated.

*Index Terms*—MiniKanren, logic programming, declarative, Haskell, delayed interleaving.

## I. INTRODUCTION

Conceptualized in 2010 by William E. Byrd, and published in *The Reasoned Schemer* miniKanren is a family of programming languages with a common interface translating relational idioms in algebra purely to working code. miniKanren supports a variety of relational idioms and techniques, making it feasible and useful to write interesting programs as relations. This interface is designed to be flexible, and unlike patrons of conventional languages such as Java or Haskell, users of miniKanren are encouraged to adapt the miniKanren implementation according to their own needs.

miniKanren's core, called microKanren or  $\mu$ Kanren, is a desugared subset of miniKanren, with Hemann et al [4] implementing it in 54 LOC. Concrete implementations of miniKanren in Scheme, Haskell, Racket and Clojure extend this microKanren core to include constraint-logic programming, probabilistic-logic programming, nominal programming and tabling. This paper will:

- cover salient differences between miniKanren and conventional logic programming languages such as Prolog, Mercury and Curry
- present a full implementation of the microKanren core in Haskell and discuss its assumptions and limitations
- explore quines, procedural-logic constructs, and a SAT solver in microKanren

# II. DIFFERENCES WITH CONVENTIONAL LOGIC LANGUAGES

miniKanren uses different design choices compared to conventional logic programming languages, and it is instructive to consider these differences before implementing the language. The novel differences in miniKanren arise because of the motivation behind it - it was specifically

designed to be used for relational declarative programming. miniKanren's emphasis on both pure relations and finite failure leads to complete (interleaving) search strategies (unlike Prolog), and full unification (unlike Mercury), and an absence of extra-logical constructs. [1].

#### *A. Interleaving Search*

miniKanren uses an interleaving DFS strategy  $(DFS<sub>i</sub>)$  to unify disjunctions, which is an enhancement from Prolog's naive DFS, and has key implications for program termination [5]. This leads to interesting divergences in expected behaviour, when the same query is run in miniKanren versus Prolog, where *conde* in miniKanren is analogous to the disjunction *;* operator in Prolog:

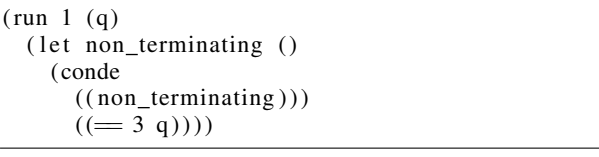

```
non_terminating_rule (Q) :-
         (\text{rule}(Y), \text{non\_terminating\_rule}(Y));
         Q = 3.
```
miniKanren's use of a BFS-infused DFS or  $DFS<sub>i</sub>$  results in a goal searching on both branches of the *conde* interleaved with each other, and terminates the unification when the latter clause  $(==3 q)$  matches. However, a naive implementation of DFS in Prolog would not terminate on account of left-recursion. This is a pitfall of Prolog since it prevents commutativity of disjunctions, which miniKanren fully supports.

However, note that miniKanren's interleaving isn't entirely fair. It assigns higher "weightage," or frequency in goal matching, to the branches that appear earlier in the disjunction. To understand the fuller implications of this, and to learn about the other strategies that miniKanren can potentially adopt, let us consider a Prolog-miniKanren analogue of the repeato rule:

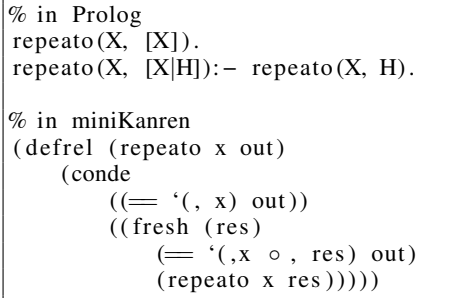

Next, consider the following query in miniKanren:

```
( run 12 q
    (conde
        (( repeato 'a q))(( repeato 'b q))(( repeato 'c q))(( repeato 'd q ))))
```
A truly fair interleaving (called fair-DFS or  $DFS_f$ ) would accord equal weightage in depth to all branches of a disjunction. Note that  $DFS_f$  will be implemented in Section III by manipulating lazy streams.

```
'( (a) (b) (c) (d)(a \ a) \ (b \ b) \ (c \ c) \ (d \ d)(a \ a \ a) \ (b \ b \ b) \ (c \ c \ c) \ (d \ d \ d))
```
An almost-fair balanced interleaving, termed DFS<sub>bi</sub> would be fair only when the number of goals is a power of 2, otherwise, it allocates some branch goals with twice the weightage as the others.

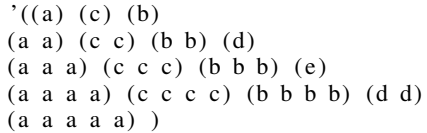

Finally, the purely interleaved vanilla version of  $DFS<sub>i</sub>$ , which assigns priority weightage to branches that appear earlier would result in:

|  | '((a)(a a)(b)(a a a))               |
|--|-------------------------------------|
|  | $(a \ a \ a \ a)$ $(b \ b)$         |
|  | $(a \ a \ a \ a)$ $(c)$             |
|  | $(a \ a \ a \ a \ a)$ $(b \ b \ b)$ |
|  | $(a a a a a a a)$ $(d))$            |

TABLE I FAIRNESS STRATEGIES W.R.T DISJUNCTION

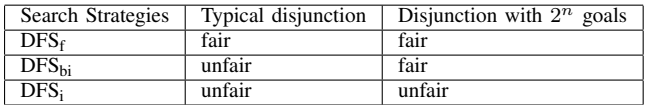

The fairness of the search strategies are summarized above. This illustrates that miniKanren provides for not only a single strategy for terminating disjunctions, but multiple such search strategies that the programmer can use to weight clauses. This approach is particularly useful in building fuzzers for testing, where the programmer can place a more complicated use-case at the top to ensure that it has a heuristically higher coverage while testing [5].

# *B. Absence of Extra-Logical Constructs*

In practice, more complex Prolog programs tend to use at least a few extra-logical features, such as cut, which inhibit the ability to treat the resulting program as a relation, and interfere with the process of unification. Consider the cut operator in Prolog:

 $max1(X, Y, X) := X > Y,$  !  $max1(X, Y, Y)$ .

In this case, the cut (!) operator prevents backtracking to the first rule to ensure the correctness of max1 in finding the maximum of two numbers. Without, the second rule would be matched as well, resulting in an incorrect answer. This is a side-effect in Prolog, because instead operating as a logical unification, the cut operator interferes with the solver itself by changing the way results are unified. The use of this procedural side-effect detracts from the aim of declarative programming.

Prolog also exposes a retract keyword to enable the user to explicitly remove rules during the execution of the program. For example, consider the following session in Prolog:

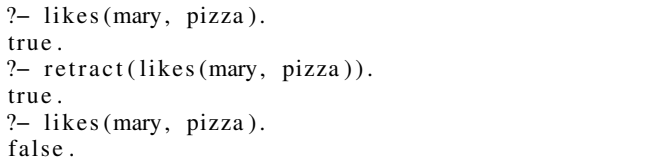

In contrast, miniKanren is explicitly designed to support the purely declarative (and thus non-procedural, non-side-effectprone) style of relational programming. There are no procedural side-effects such as cut, and no global logic database (and thus the problem of using the retract construct does not arise). More recent versions of miniKanren have support for symbolic constraint solving to make it easier to write nontrivial programs such as quines (as shown in Section 5) as relations.

## III. BASIC SYNTAX OF MICROKANREN

The microKanren API is rather minimal, designed to be pure and simple, to highlight the essentials of relational programming [2].

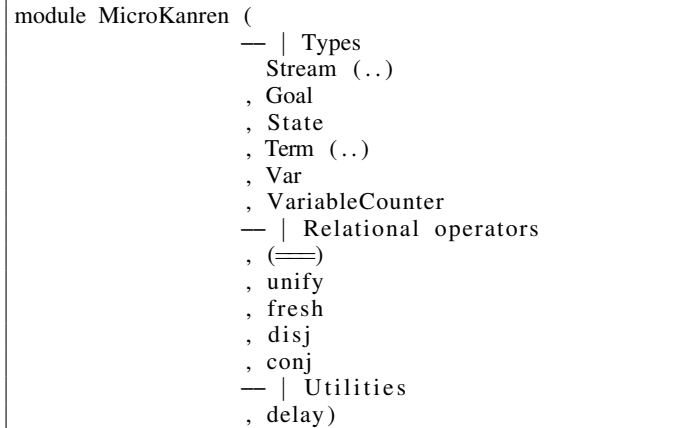

## IV. IMPLEMENTATION

A microKanren program has several core parts. In our microKanren implementation [7], we have a goal, which is constructed with relational operators and provides relational constraints for our program. We have State which contains variable bindings and a means to construct new variable bindings. Lastly we have the results of program, which is modelled as a stream of states.

The goal is applied to some *state*, returning all states satisfying the declared constraints. The possible states are represented as a *stream* of *states*.

In the following sections, we provide a detailed explanation on how these are implemented. Before we proceed, we demonstrate a simple program to complement our explanation above.

# *A. Sample program - generating natural numbers*

In the following program, we implement a goal which gives us all natural numbers.

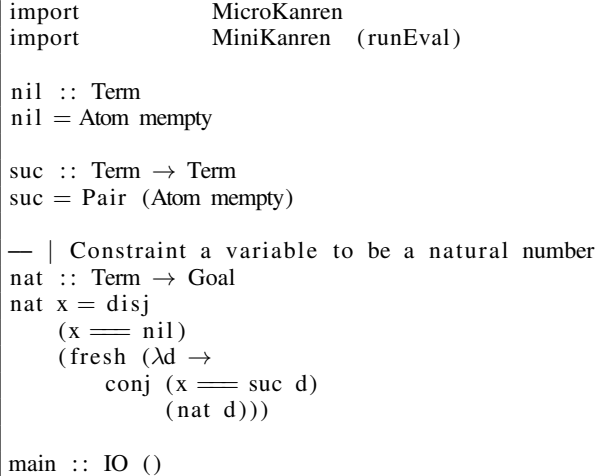

```
main = putStrLn
     $ prettyPrintResults
     $ takeS 4
     $ runEval nat initial State
```
We do so in a declarative way, by binding a variable to constraints. We assert that the variable is either:

- *nil* (Zero)
- the successor of some natural number.

The declaration extracted and shown below.

```
Constrain a variable to be a natural number
nat :: Term \rightarrow Goal
nat x = \text{disj}(x == nil)(fresh (\lambda d \rightarrowconj (x \equiv \text{succ } d)(nat d))
```
This results in the following output:

```
−− Zero
Var 0 := Atom ""
−− One
Var 0 := \text{Pair} (Atom "") (Atom "")
 −− Two
Var 0 := Pair (Atom "") ( Pair (Atom "") (Atom ""))
 −− Three
Var 0 := Pair (Atom "")
               (Pair (Atom "")
                      ( Pair (Atom "")
                            (Atom "")))
```
In the above output, *Var 0* is the *reified* form of variable *x* in the declaration. As shown, x is natural number and can be 0, 1, 2, 3 and so on. Since we selected the first four elements of the result stream, we only obtained the first four elements in the output.

```
B. Initial State
```
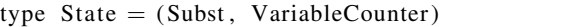

State is represented as the product of an association list and a variable counter as shown above. The association list maintains all variable bindings. We then perform unification to ensure constraints as well as bindings are satisfied.

The variable counter provides us the means to extend our state with unique variables. Further explanation is given in the section on the *fresh* operator.

Hence, we usually start from an empty state, and add new variables and their constraints through the *fresh* operator.

We shall declare empty state as follows, to be used through out the rest of this paper:

```
emptyState :: State
emptyState = ([], 0)
```
# *C. Results*

We represent our results as a Stream of states. This is because a set of constraints can have multiple satisfactory states.

We shall illustrate this with an example. We declare a variable x, with the constraint that x is either 1 or 2. In which case, we have two possible states which satisfy the constraint, one where variable x is bound to 1 and another where **variable** x is bound to 2.

*D. goals*

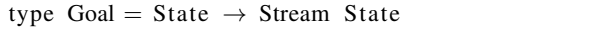

As you may infer from the type signature, goals allow us to extend states and apply constraints the variable bindings.

The following example extends a state by creating a new variable, and binding it to the literal "1".

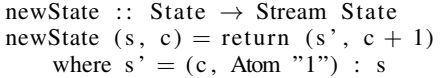

In the above example, we use the variable counter to instantiate our variable and increment it after, ensuring the next variable is uniquely tagged.

A goal either *succeeds*, when it returns a non-empty stream of states, or *fails*, when it returns an empty stream.

#### *E. operators*

MicroKanren has 4 operators which we use as building blocks: *fresh*, *disj*, *conj* and *===* . These are used to construct *relational constraints* in our program.

## *F. fresh*

The *fresh* operator takes in a function which binds a single variable to a *goal*, and returns a *goal*, as you can see below.

fresh :: (Term  $\rightarrow$  Goal)  $\rightarrow$  Goal fresh  $f = \lambda(s, c) \rightarrow f$  (Var c)  $(s, c + 1)$ 

This is used to create new variable bindings with constraints.

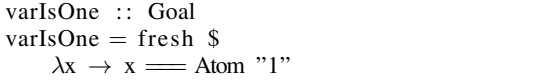

In the above example, we extend the state with a new variable, x, with the constraint that it has to be one.

Applying it to an empty *state* gives us the following results:

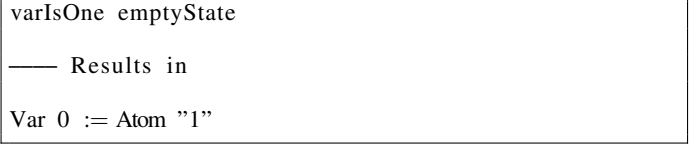

# *G. disj*

The *disj* operator takes in two *goals* and performs a logical disjunction / union on them.

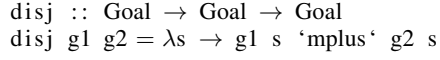

*Sample goal with disjunction*

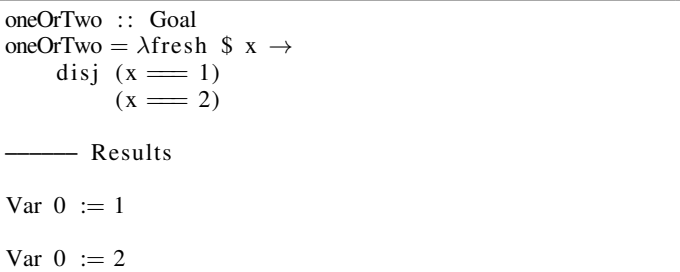

As earlier mentioned in the *introduction*, we interleave our results to provide a *complete search*. We declare a *MonadPlus* instance which implements the *mplus* method above. *mplus* in turn performs the interleaving and handles *switching* via *delays* as well.

*MonadPlus and Monad instances*

instance Monad Stream where  $return = pure$  $\text{Nil} \gg \equiv \text{Nil}$ x 'Cons'  $xs \gg f = f x$  'mplus'  $(xs \gg f)$ Delayed  $s \gg f$  = Delayed  $(s \gg f)$ −− | We can reuse Alternative instances , −− due to i t being a class const raint fo r MonadPlus instance MonadPlus Stream where  $m$ zero  $=$  empty  $mplus = (\langle \rangle)$ − | Interleaving rather than appending 2 streams instance Alternative Stream where  $empty = Nil$  $\text{Nil} \leq \geq \text{xs}$  = xs (x 'Cons' xs) <|> ys = x 'Cons' (ys <|> xs)<br>Delayed xs <|> ys = Delayed (ys <|> xs)  $=$  Delayed (ys  $\langle \rangle$  xs)

The first question usually asked is why we need a *Stream* type to represent all possibilities of results, when we could use the list datatype in Haskell (*[]*).

In strict languages, a new datatype has to be constructed as both arguments of the cons operator would be fully evaluated.

In Haskell however, our cons operator, *(:)* is lazy in both the head and tail as well. This means that even if a goal returns an infinite list of possible states, we can just force evaluation on what we need and ignore the rest.

Hence it seems strange to create a new *Stream* type. *Laziness of cons*

∗MicroKanren> r e s ult s = ["a" , "b"] \*MicroKanren> : sprint results

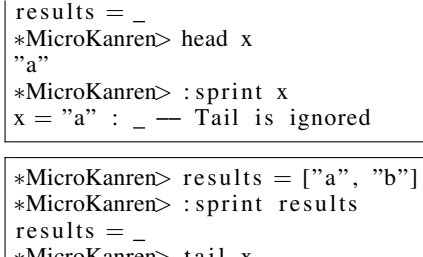

∗MicroKanren> t a i l x  $['b"]$ ∗MicroKanren> : s p ri nt x  $x = \_ : ["b"] \longrightarrow$  head is ignored

To understand why, we look at the following goal.

goalR :: Goal  $goalR = goalR 'disj' goalT$ goalT :: Goal  $goalT = return$ 

Inutitively, this should work fine for us, as 'disj' should behave as follows:

- If one of its goals never terminates, and the other one does, it should return the results from the terminal goal.
- 'disj' should not care about the order of its arguments, relations are commutative.

When we evaluate the above goal however,

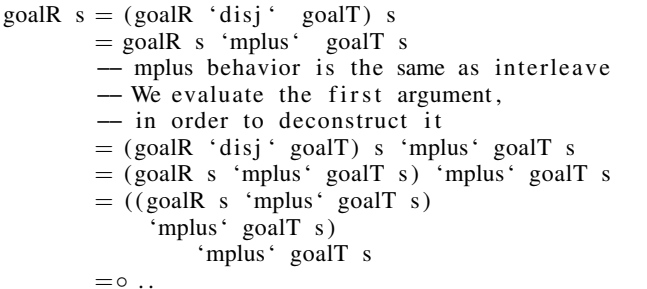

We realize that we are never able to extract the head of 'goalR s' due to its recursive definition.

However, if we swapped the arguments around:

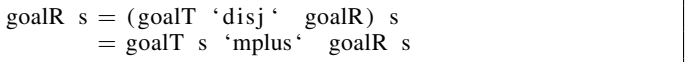

We would be able to ignore the recursive part, as it is pushed to the back, and *mplus* deconstructs its first argument.

Hence we need a way to encode this into the results. We do so with Streams, by extending the definition of the list.

#### *H. streams*

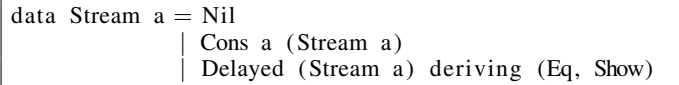

In the definition of our Stream, apart from normal list primitives like *Nil* and *Cons*, we also have a *Delayed* constructor.

If we go back to our declaration of *MonadPlus*, where we defined *mplus*:

We can reuse Alternative instances, − due to it being a class constraint for MonadPlus instance MonadPlus Stream where  $m$ zero  $=$  empty  $mplus = (\langle \rangle)$ - | Interleaving rather than appending 2 streams instance Alternative Stream where  $empty = Nil$  $\text{Nil} \leq \geq \text{xs}$  = xs  $(x 'Cons' xs) < \geq ys = x 'Cons' (ys < \geq xs)$ Delayed xs  $\langle > y_s \rangle$  = Delayed (ys  $\langle > x_s \rangle$ )

We can observe that we pattern match on the *Delayed* constructor, swapping around streams and prioritizing the other whenever a *Stream* is *Delayed*.

This manual annotation is still rather error prone however, as we can easily forget to annotate, or incorrectly annotate our goals.

To solve this, we need to encode the *Delay* constructor inside recursive definitions.

We can wrap the resulting Stream of all our operators with *Delay* to do so.

This results in the following expansion

```
goalR s = Delayed (goalR s 'mplus' goalT s)
        = Delayed (
            (Delayed ( goalR s
                'mplus' goalT s))
                     'mplus' goalT s)
        = Delayed
            (Delayed ( goalT s
                 'mplus 'goalR s
                     'mplus' goalT s))
```
Since goalT s is not recursively defined, so we will always be able to deconstruct it.

More generally, as long as one of the goals are not recursively defined, we will always be able to evaluate 'disj' to give us results.

#### *I. conj*

The *conj* operator takes in 2 *goals* and performs a logical conjunction on them.

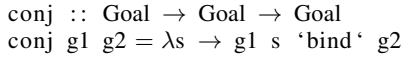

*Sample goal with conjunction*

x\_And\_y\_eq\_one :: Goal  $x\_And_y\_eq\_one = fresh \$  \times \dots \dots \dots \dots \dots \dots \dots \dots \dots \dots \dots \dots \dots \dots \dots \dots \dots \dots \dots \dots \dots \dots \dots \dots \dots \dots \dots \dots \dots \dots \dots \dots \dots \d fresh \$  $\lambda v \rightarrow$ conj  $(x \equiv 0.4$ tom "1")  $(y \equiv 0 \text{ A} \text{tan } "1")$ −−−−− Results Var  $0 :=$  Atom "1" Var  $1 :=$  Atom "1"

## *J. equality (===)*

The === operator takes in 2 *terms* and performs a equality check on them.

```
=) :: Term \rightarrow Term \rightarrow Goal
(\equiv) t1 t2 = \lambda(s, vc) \rightarrow case unify t1 t2 s of
     Nothing \rightarrow Nil
     Just s' \rightarrow return (s', vc)
```
#### V. USAGE

Begin by defining a goal that we want to satisfy. For example, this is how we can define the following boolean expression:

$$
(X = "1" \lor X = "2") \land (Y = "a" \lor Y = "b")
$$

goal : : Goal  $goal = fresh$  \$  $\lambda x \rightarrow$  fresh \$  $\lambda y \rightarrow ((x \equiv A \text{tom } "1") ' \text{disj}' (x \equiv A \text{tom } "2"))$ 'conj'  $((y \equiv A \text{tom } "a")$  'disj'  $(y \equiv$ Atom  $"b")$ 

Goals are executed against state. We can use the *initialGoal* for this, defined as a state with an empty set of bindings and a variable counter set to 0. *initialGoal* is already defined within our microKanren implementation.

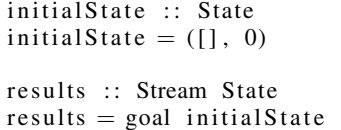

*prettyPrintResults* can be used to reduce the stream of goals into a string for display. All associations with satisfy the state constraints in the *goal* will be output.

```
displayResults :: IO()displayResults = putStrLn $ pertyPrintResults results−− Output
Var 1 := Atom "a"
Var 0 := Atom "1"
Var 1 := Atom "a"
Var 0 := Atom "2"
Var 1 := Atom "b"
Var 0 := Atom "1"
Var 1 := Atom "b"Var 0 := Atom "2"
```
#### VI. EXTENSIONS

#### *A. Quines*

A quine is a program that evaluates to itself [3], more formally, "A quine is an expression q in  $L$  such that  $uqa$ ." A trivial such example would be a literal in Haskell, or Scheme - numbers, booleans, or characters. Typically, quines in procedural languages have tended to be complicated, such as those submitted by Broukhis et al for the International Obfuscated C Code Contest [6]. However, miniKanren, due to its declarative nature, offers a way to translate the computational meta notation (CSM) directly to code via the following:

 $(run 1 (e) (evalo e e))$ 

Here, evalo binds the value of the first argument to the second, i.e the value of e to itself [2]. Infinity such quines can be generated using miniKanren's run∗ command. Interestingly, we can also generate the more notationally-complicated twines (twin quines), which are distinct programs  $p$  and  $q$  that evaluate to each other, and thrines, which are distinct programs p, q, and r such that p evaluates to  $q$ ,  $q$  evaluates to  $r$ , and  $r$  evaluates to  $p$ . For example, twin quines can be generated with the following:

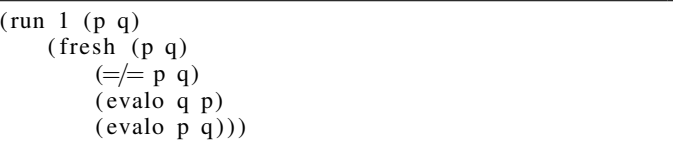

#### *B. Procedure in Logic Programming*

Another benefit of using miniKanren is the ability to write forward and backward queries for procedural functions, without having to define the logical rules for the function. For example, in when written in Scheme, miniKanren allows the user to query the append function backwards (i.e with its "output") as well:

```
> (run 1 (q)
    ( evalo '( letrec ( (append
                  (\lambda (1 s))(if (null? 1) s)(cons (car 1) (append (cdr 1) s))))(append ,q '(d e))'(a \ b \ c \ d \ e))% results in (a \ b \ c)
```
Here, we could define a procedural function using the comfortable idiom of the host language (Scheme), pass in the "output" of the function, and proceed in relationally backward direction to bind the free variable  $q$  to the desired input. This is paradigmatically different from the Prolog approach, where to *use* the append function relationally, it would have to be *defined* relationally as well:

```
append([], L, L).
append ([H|T], L, [H|R]) :–
 append(T, L, R).
```
# *C. SAT Solver*

SAT solvers check if a boolean expression is solvable. Although the boolean satisfiability problem is NP-hard in the most general case, it can be solved efficiently if we only consider boolean expressions in the conjunctive normal form, (colloqiually, "ands of ors") or the disjunctive normal form

("ors of ands"). We will demonstrate how a 2-SAT solver can be implemented in microKanren, which solves the 2-SAT problem.

First, we begin by defining utility constants and functions, so that the final code will be more readable.

```
true :: Term
true = Atom "True"
false :: Term
false = Atom "False"
and :: Term \rightarrow Term \rightarrow Term
and (Atom "True") (Atom "True") = true
and = = false
or :: Term \rightarrow Term \rightarrow Term
or (Atom "False") (Atom "False") = false
or = = true
not :: Term \rightarrow Termnot (Atom "true") = Atom "False"
not \quad \equiv Atom "true"
```
Next, we define our SAT solver as a goal. In the main body, we define *twoSat* to some arbitrary 2-SAT boolean expression and *bindings* to all possible pairs of x and y.

```
satSolver :: Goal
satSolver =fresh $ \lambda q \rightarrowfresh \frac{1}{2} \lambda x \rightarrowfresh $ \lambda y \rightarrowlet twoSat = (x \text{ 'or ' y}) 'and' (x \text{ 'or ' y})binding<sub>s</sub> = conj((x \equiv true) 'disj' (x \equiv false))((y \equiv true) 'disj' (y \equiv false))−− | Our expression we want to
                  −− solve has to evaluate to t rue
             in (twoSat = q) 'conj' (q = true)
                   'conj '
                      bindings
                    −− | Bind True , False to x and y
```
Finally, we can evaluate the goal against the initial state and print the results.

```
printRes :: Stream State \rightarrow String
printRes Nil = "False"printRes = "True"
main :: IO()main = putStrLn $ printRes $ satSolver initialState
 −− Output
True
```
## VII. CONCLUSION

In sum, this paper has shown how miniKanren's pure and compact design allows deeper exploration into sophisticated constructs - whereas microKanren's implementation in Haskell combines a lazy approach with logic programming, quines and SAT solvers offer a purely declarative way to express algebraic formulations. A further extension to the current Haskell implementation that we aim to include is relational type inference (which can aid in type-checking when used in the backward direction).

# **REFERENCES**

- [1] William E Byrd. Relational programming in minikanren: techniques, applications, and implementations. 2010.
- [2] William E. Byrd, Eric Holk, and Daniel P. Friedman. minikanren, Live and Untagged: Quine Generation via Relational Interpreters. In Olivier Danvy, editor, *Proceedings of the 2012 Annual Workshop on Scheme and Functional Programming, Scheme 2012, Copenhagen, Denmark, September 9-15, 2012*, pages 8–29. ACM, 2012.
- [3] Douglas. Godel, Escher, Bach : An Eternal Golden Braid. 1979.
- [4] Jason Hemann, Daniel P. Friedman, William E. Byrd, and Matthew Might. A simple complete search for logic programming. In Ricardo Rocha, Tran Cao Son, Christopher Mears, and Neda Saeedloei, editors, *Technical Communications of the 33rd International Conference on Logic Programming, ICLP 2017, August 28 to September 1, 2017, Melbourne, Australia*, volume 58 of *OASICS*, pages 14:1–14:8. Schloss Dagstuhl - Leibniz-Zentrum für Informatik, 2017.
- [5] Weixi Ma Kuang-Chen Lu and Danniel P. Friedman. Towards a minikanren with Fair Search Strategies. 2019.
- [6] Simon Cooper Leo Broukhis and Landon Curt Noll. International Obfuscated C Code Contest, http://www.ioccc.org/.
- [7] Self. microkanren Implementation in Haskell. https://github.com/ kwannoel/uKanren.

```
module MicroKanren ( Stream ( . . )
                      , Goal
                      , State
                      , Subst
                      , Term ( . . )
                      , Var
                      , VariableCounter
                      , walk
                     , extS
                     , (==), unify
                      , fresh
                      , di sj
                     , conj
                     , delay
                     −− | Utiliti e s
                      , failure
                      , initial State
                      , takeS
                     , prettyPrintResult
                      , prettyPrintResults
                     ) where
import Control . Applicative (Alternative (..))<br>import Control . Monad (MonadPlus (..))
import Control . Monad (MonadPlus (\ldots))
type Goal = State \rightarrow Stream State
type State = (Subst, VariableCounter)type Subst = [(Var, Term)]type Var = Integertype VariableCounter = Integer
data Term = Atom String
            | Var Var
            | Pair Term Term
           deriving (Eq, Show)
walk :: Term \rightarrow Subst \rightarrow Term
walk (Var v) s = case lookup v s of Nothing \rightarrow Var v
                                         Just a \rightarrow walk a s
walk (Pair t1 t2) s = Pair (walk t1 s) (walk t2 s)
walk t = textS :: Var \rightarrow Term \rightarrow Subst \rightarrow Maybe Subst
extS v t s | occurs v t s = Nothing
            | otherwise = Just \frac{1}{2} (v, t) : s
(==) :: Term \rightarrow Term \rightarrow Goal(=) t1 t2 = \lambda(s, vc) \rightarrow case unify t1 t2 s of
    Nothing \rightarrow Nil
    Just s^7 \rightarrow return (s', vc)
unify :: Term \rightarrow Term \rightarrow Subst \rightarrow Maybe Subst
unify t1 t2 s = go (walk t1 s) (walk t2 s)
    where
         go (Atom a1) (Atom a2) | a1 = a2 = Just s
         go (Var v1) (Var v2) | v1 = v2 = Just s
         go (Var v1) t2' = extS v1 t2' s
         go t1' (Var v2) = extS v2 t1' s
         go (Pair u1 u2) (Pair v1 v2) = unify u1 v1 s \gg unify u2 v2
         g_0 = = Nothing - Short circuit if we fail to unify
```
occurs ::  $Var \rightarrow Term \rightarrow Subst \rightarrow Bool$ occurs v t s = case walk t s of Var tv  $\rightarrow$  tv = v Pair s1 s2  $\rightarrow$  occurs v s1 s  $||$  occurs v s2 s  $\rightarrow$  False fresh :: (Term  $\rightarrow$  Goal)  $\rightarrow$  Goal fresh  $f = \lambda(s, c) \rightarrow f$  (Var c)  $(s, c + 1)$ disj :: Goal  $\rightarrow$  Goal  $\rightarrow$  Goal disj g1 g2 =  $\lambda$ s  $\rightarrow$  g1 s 'mplus' g2 s  $conj :: Goal \rightarrow Goal \rightarrow Goal$ conj g1 g2 =  $\lambda$ s  $\rightarrow$  g1 s  $\gg$  g2 −−−−−−−−− Auxiliary functions and types data Stream a = Nil Cons a (Stream a) | Delayed (Stream a) deriving (Eq, Show) instance Monad Stream where  $return = pure$  $\text{Nil} \gg \equiv \Box$  = Nil x 'Cons'  $xs \gg f = f x$  'mplus'  $(xs \gg f)$ Delayed  $s \gg f$  = Delayed  $(s \gg f)$  $-$  We can reuse Alternative instances, due to it being a class constraint for MonadPlus instance MonadPlus Stream where  $m$ zero  $=$  empty  $mplus = (\langle > | >)$ → Interleaving rather than appending 2 streams instance Alternative Stream where  $emptv = Nil$  $\text{Nil} \leq \geq \text{xs}$  = xs  $(x 'Cons' xs) <$   $>$   $ys = x 'Cons' (ys <$   $>$   $xs)$ Delayed  $xs \le |> ys$  = Delayed (ys  $\le |> xs$ ) − Unused, just to satisfy class constraints for Applicative instance Functor Stream where  $fmap$   $\overline{\phantom{a}}$  Nil  $\overline{\phantom{a}}$   $\overline{\phantom{a}}$  Nil fmap  $\overline{f}$  (a 'Cons' s) = f a 'Cons' fmap f s fmap f (Delayed s) = Delayed (fmap f s) - Unused, just to satisfy class constraints for Monad instance Applicative Stream where pure  $a = a$  'Cons' empty  $\text{Nil} \ll \gg \_$  = Nil  $\angle$  <\*> Nil  $=$  Nil  $\overline{(f \text{ 'Cons' fs)} \ll \gg as = fmap f as \ll \gg (fs \ll \gg as)}$ Delayed fs  $\ll$  as = Delayed (fs  $\ll$  as) −− | A goal which always f ail s failure :: Goal failure  $=$  Nil − | Annotate recursive goals with this delay :: Goal  $\rightarrow$  Goal delay = fmap Delayed −−−−−−−−− P retty p rinting  $pretryPrintResults :: Stream State \rightarrow String$ prettyPrintResults  $Nil = ""$ 

```
prettyPrintResults (Delayed s) = prettyPrintResults s
prettyPrintResults (Cons s ss) = prettyPrintResult (fst s) \Diamond "\lambdan" \Diamond prettyPrintResults ss
prettyPrintResult :: Subst \rightarrow String
prettyPrintResult = unlines \circ fmap show Bindingwhere showBinding (v, t) = unwords ["Var", show v, ":=", show t]
        −−−−−−−−− Tests
initial State: State
initial State = (1, 0)tests :: [Goal]\texttt{tests} = [ atomTest
         , conjTest1
         , conjTest2
         , disjTest1
         , disjTest2
         , fail1
        ]
    where
        atomTest = fresh (\lambda x \rightarrow x \implies Atom "5")
        conjTest1 = conj ( fresh (== Atom "7"))(fresh \ (\equiv Atom "8"))
         conjTest2 = conj ( fresh (=Atom "7")(fresh \ (=Atom "8")disjTest1 = disj ( fresh (== Atom "7"))(fresh \ (\equiv Atom "8"))
         disjTest2 = disj (fresh (=Atom "8")(fresh \ (\equiv Atom "8"))
         fail 1 = fresh (\lambda a \rightarrow (a \equiv A \text{tom } "8") 'conj' (a \equiv A \text{tom } "9")recursiveTests :: [Goal]
recursiveTests = [ takeS 5 \textcircled{\textsc{}} recurseDelayedFstTest -- This test terminates since recursive parts are delayed
                   , takeS 5 < S> recurseDelayedSndTest -- This test terminates since recursive parts are delayed
                  , takeS 5 <$> recurseDelayedBothFstTest
                  , takeS 5 \ll  recurseDelayedBothSndTest
                  , takeS 5 <$> recurseDelayedEverythingFst
                  , takeS 5 <$> recurseDelayedEverythingSnd
                  − , takeS 2 \textcircled{\texttt{s}} recurseFstTest − This test never terminates
                  − , takeS 2 \textcircled{s} recurseSndTest − This test never terminates
                  \mathbf{1}where
        − These tests fail because we did not make recursion explicit
        recurseFstTest = disj recurseFstTest (fresh (== Atom "7"))
        recurseSndTest = disj (fresh (== Atom "7")) recurseSndTest
        recurseDelayedFstTest = disj (delay recurseDelayedFstTest) (fresh (== Atom "7"))
        recurseDelayedSndTest = disj (fresh (== Atom "7")) (delay recurseDelayedSndTest)
        −− Delay both
        recurseDelayedBothFstTest = disj (delay recurseDelayedBothFstTest) (delay $ fresh (== Atom "7"))
        recurseDelayedBothSndTest = disj (delay $ fresh (= Atom "7")) (delay recurseDelayedBothSndTest)
        −− Delay everything
        recurseDelayedEverythingFst = delay \text{\$ } disj recurseDelayedEverythingFst (fresh (== Atom "7"))
        recurseDelayedEverythingSnd = delay $ disj (fresh (== Atom "7")) recurseDelayedEverythingSnd
takeS :: Int \rightarrow Stream a \rightarrow Stream a
takeS 0 = Nil
takeS n Nil = Nil
takeS n (Delayed s) = Delayed (takeS n s)
takeS n (a 'Cons' as) = a 'Cons' takeS (n - 1) as
runTests :: State \rightarrow [Goal] \rightarrow IO ()
runTests [ ] = return ()
runTests s (g:gs) = do
```
print \$ g s runTests s gs  $main :: IO()$  $main = do$ runTests initialState tests runTests initialState recursiveTests